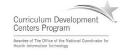

# Component 4: Introduction to Information and Computer Science

Unit 6: Databases and SQL Lecture 3

This material was developed by Oregon Health & Science University, funded by the Department of Health and Human Services, Office of the National Coordinator for Health Information Technology under Award Number IU24OC000015.

### Topic III Structured Query Language

- Background information
- What can SQL do?
- How is SQL executed?
- SQL statement characteristics
- What does SQL produce?

Component 4/Unit 6-3

Health IT Workforce Curriculum Version 2.0/Spring 2011

### Structured Query Language

- Created at IBM (San Jose, CA, late 1970s)
- Pronounced "sequel" or by the letters S, Q, L
- Considered a fourth generation language
- Called a data sublanguage because it is used to access and maintain a database
- Is used with all DBMS products

Component 4/Unit 6-3

Health IT Workforce Curriculum Version 2.0/Spring 2011

#### **SQL** Continued

- American National Standards Institute (ANSI) created a standard for SQL
- International Standards Organization (ISO) is another SQL standards organization
- All vendors must support the standard, but many have added to the standard

Component 4/Unit 6-3

Health IT Workforce Curriculum Version 2.0/Spring 2011

#### What Can SQL Do?

- · Modify a database's structure
- Change system security settings
- · Manage user permissions
- · Query a database for information
- Update the contents of a database
- Backup/recovery of a database
- Create the database, database tables, fields and indexes

Component 4/Unit 6-3

Health IT Workforce Curriculum Version 2.0/Spring 2011

## What Can SQL Do (Continued)?

- · Execute intrinsic functions
- Programming logic constructs of sequence, alternation and iteration are allowed in some vendor versions of SQL
- · Security locking
- Implement stored procedures, views and triggers

Component 4/Unit 6-3

Version 2.0/Spring 2011

| - |      |  |      |  |
|---|------|--|------|--|
| - |      |  |      |  |
| _ |      |  |      |  |
| _ |      |  |      |  |
| _ |      |  |      |  |
|   |      |  |      |  |
|   |      |  |      |  |
|   |      |  |      |  |
| _ | <br> |  | <br> |  |
| _ |      |  |      |  |
|   |      |  |      |  |
| _ |      |  |      |  |
| - |      |  |      |  |
| _ |      |  |      |  |
| _ |      |  |      |  |
| _ |      |  |      |  |
|   |      |  |      |  |
|   |      |  |      |  |
|   |      |  |      |  |
| _ |      |  |      |  |
| _ |      |  |      |  |
| _ |      |  |      |  |
| _ |      |  |      |  |
|   |      |  |      |  |
| _ |      |  |      |  |
| - |      |  |      |  |
|   |      |  |      |  |

#### How is SQL Executed?

- SQL can be embedded and constructed within application code
- SQL procedures can be invoked by application code and by other SQL statements
- Can be executed outside of an application program in its own environment

Component 4/Unit 6-3

Health IT Workforce Curriculum Version 2.0/Spring 2011

# SQL Statement Characteristics

- SQL statements are not case sensitive however many institutions impose a case standard
- Data in the database can be case sensitive or not.
- Punctuation is important in SQL. The DBMS depends on punctuation in its interpretation of the SQL statement.

Component 4/Unit 6-3

Health IT Workforce Curriculum Version 2.0/Spring 2011

### More SQL Characteristics

- Subqueries are nested SQL statements
  - Output of the subquery is input to the other SQL statement
- SQL statements can join tables of the database together

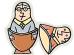

Component 4/Unit 6-3

Health IT Workforce Curriculum Version 2.0/Spring 2011

### What does SQL produce?

- The output from an SQL statement can be anything from nothing to many rows of data (record sets)
- Limit the output of an SQL statement by providing criteria that the data must meet.

| Component 4/Unit 6-3 | Health IT Workforce Curriculum<br>Version 2.0/Spring 2011 | 10 |
|----------------------|-----------------------------------------------------------|----|
|                      |                                                           |    |